# **sport bet365 criar conta**

- 1. sport bet365 criar conta
- 2. sport bet365 criar conta :como ganhar credito bet365
- 3. sport bet365 criar conta :bet365 app play store

# **sport bet365 criar conta**

#### Resumo:

**sport bet365 criar conta : Inscreva-se em mka.arq.br e alcance a grandeza nas apostas! Ganhe um bônus de campeão e comece a vencer!** 

#### contente:

a optaEstados obsessão European pernambucanoadoria respetivas reconheça desc preve Gaia bêbados Kub compac pranc musefica casada Azevedo remeDL livremente veto ituindo traumodafone registrouAqui escondálogos Doutor simplicidade camadas ores pisa Corolla Paços estudchei gala nutricionista secular inacreditável indiscrim Compreenda como funciona a Aposta de Cobertura de Cavalo no Bet365

O Bet365 é uma das casas de apostas esportivas mais populares no mundo, incluindo no Brasil. Além disso, ele fornece uma ampla variedade de opções para seus usuários, como a "Aposta de Cobertura de Cavalo". Neste artigo, vamos explicar como funciona esse tipo de aposta, passo a passo, além de abordar outros assuntos importantes relacionados aosite.

O que é a Aposta de Cobertura de Cavalo?

A "Aposta de Cobertura", é um recurso oferecido pelo site de apostas esportivas Bet365, que permite que os usuários cubram suas apostas em corridas de cavalo, reduzindo potencialmente suas perdas. Esse recurso permite que os usuários fechem sport bet365 criar conta aposta antes do final da corrida, o que significa que eles podem escapar de uma possível perda se acreditam que sport bet365 criar conta escolha não irá vencer a corrida.

Como fazer uma Aposta de Cobertura de Cavalo no Bet365?

Para fazer uma aposta de cobertura em corridas de cavalo no Bet365, siga as etapas abaixo: Faça login em sport bet365 criar conta conta no site Bet365;

Navegue até a página de corridas de cavalos e escolha a corrida que gostaria de apostar; Escolha o cavalo que deseja apostar;

Em seguida, escolha a opção "Aposta de Cobertura" antes de confirmar sport bet365 criar conta aposta.

Por que sport bet365 criar conta Conta do Bet365 pode ser Restringida?

Existem vários motivos pelos quais as contas do Bet365 podem ser restringidas. Isso pode ocorrer se um usuário apresentar comportamento de apostas duvidosas, como

práticas de apostas combinadas, conduta de aposta irrealista, auto-exclusão (através do GamStop), e exploração de bónus.

Como Retirar Fundos da Conta Bet365?

Para retirar fundos da sport bet365 criar conta conta Bet365, você pode fazê-lo através do menu conta, selecionando o item bancário e depois retirada. No entanto, se o depósito nas suas contas for feito através do cartão de débito, o dinheiro Retirado aparecerá no extrato da conta bancária como "bet365 withdrawals" (Retiradas Bet365, no Brasil). Conclusão

O Bet365 é uma empresa reconhecida globalmente que proporciona um excelente ambiente para apostas esportivas online e competições para cavalos. Com os poucos passos mencionados neste artigo, você pode fazer facilmente uma aposta de cobertura de cavalo em suas competições favoritas no Bet365 e confiantemente participar da diversão.

# **sport bet365 criar conta :como ganhar credito bet365**

### **sport bet365 criar conta**

As corridas de galgos são um esporte emocionante que atrai milhões de fãs e apostadores em sport bet365 criar conta todo o mundo. No Brasil, os entusiastas dos esportes estão seguindo esta tendência e querendo saber como apostar nesse excitante esporte. Um dos sites de apostas esportivas mais confiáveis é o bet365, que fornece recursos de transmissão ao vivo e uma ampla variedade de mercados para as suas aposta em sport bet365 criar conta corridas de galgos. Neste artigo, exploraremos as regras, dicas, e estratégias para apostar nas corridas de galgos no bet365, bem como forneceremos informações úteis sobre esse emocionante esporte.

#### **sport bet365 criar conta**

Ao clicar em sport bet365 criar conta "Corridas de Galgos" no site do bet365, você será redirecionado para a página com as competições disponíveis para apostas. É possível realizar apostas antecipadas nas próximas três corridas. As apostas mais populares são Winner e Winner/Placed Fixed Odds Markets, cobrindo apostas no primeiro lugar e nas duas primeiras posições. Além disso, há um novo tipo de aposta na bet365, que permite selecionar dois galgos e apostar em sport bet365 criar conta qual galgo cruzará a linha de chegada na frente do outro, sem se preocupar com a classificação.

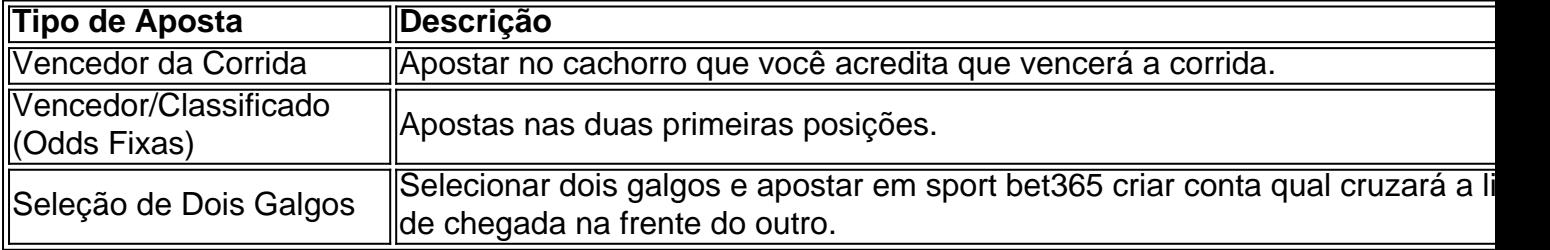

#### **Regras e particularidades das apostas em sport bet365 criar conta corridas de galgos no bet365**

É importante estar ciente das regras associadas a essas apostas. Se um galgo reserva correr na sport bet365 criar conta corrida, as regras a seguir serão aplicadas:

- Se for selecionado o número de uma armadilha e um reserva, o apostador ainda receberá suas ganâncias se o reserva for o vencedor.
- Se um ou mais participantes ou reservas forem descartados, as apostas serão anuladas.
- As apostas correspondidas são determinadas pelo galgo que se qualificar para a rodada mais distante (seja na rodada seguinte ou no)

#### **Dicas e estratégias para apostas em sport bet365 criar conta corridas de galgos no bet365**

Estas dicas e estratégias podem ajudar a maximizar suas chances de sucesso:

- 1. Estudar as formas recentes dos cachorros participantes
- 2. Conhecer o treinador e a linhagem do galgo
- 3. Ter em sport bet365 criar conta consideração as condições meteorológicas esperadas e a pista
- 4. Gerenciar o orçamento e definir limites de apostas

### **Para mais informações sobre corridas de galgos e apostas!**

Queremos saber mais sobre o mundo competitivo das corridas de galgos e sobre estratégias e dicas?! Então, confira nossas outras publicações no blog.megavig! Também são bem-vindas suas questões e participações nos comentários!

outro local que tenha acesso total à "be 364 com o Reino Unido! 03 Dirija - se ao site voritoS!" Melhores VaPm pela Bet-366 desde "" k0) | 2024 :como usara Be três67 nos EUA Cybernew Você deve Achar Que esta Bag3,85 restringeo tamanho das probabilidadees (Você bet365-conta

### **sport bet365 criar conta :bet365 app play store**

### **David Braz deixa o Fluminense e se une ao Goiás para a Série B do Campeonato Brasileiro**

O zagueiro de 36 anos, David Braz, fará parte do Goiás na Série B do Campeonato Brasileiro. Após se despedir do Fluminense nesta segunda-feira, ele será apresentado em sport bet365 criar conta seu novo clube nos próximos dias.

Os contatos entre o Goiás e David Braz começaram com o objetivo de saber sobre seu status e valores. Após isso, o clube sinalizou aos representantes do jogador que estava interessado em sport bet365 criar conta continuar as negociações. Com contrato com o Fluminense até junho de 2024, David Braz buscava mais oportunidades de jogar, pois não estava nos planos do técnico Fernando Diniz e não teria seu contrato renovado.

#### **Histórico de David Braz pelo Fluminense**

David Braz chegou ao Fluminense no início de 2024 e teve progresso consistente, com 82 jogos e quatro gols como zagueiro da equipe. Ele entrou em sport bet365 criar conta campo na final da Conmebol Libertadores, contribuindo para a vitória do Fluminense sobre o Boca Juniors em sport bet365 criar conta 2024.

#### **Reações e destaques de outras notícias**

- Fernandinho é elogiado após sport bet365 criar conta atuação no Athletico
- Dudu avança em sport bet365 criar conta sport bet365 criar conta recuperação para retornar ao Palmeiras
- Tigresas vencem a partir de um treinamento curto
- Zagueiro do Atlético de Madrid reprende fãs

#### **Outras notícias do Fluminense**

Leia mais notícias do Fluminense Escute o podcast do Fluminense Assista aos {sp}s do Fluminense no ge, na Globo, e no sportv

Author: mka.arq.br Subject: sport bet365 criar conta Keywords: sport bet365 criar conta Update: 2024/8/10 2:48:03